МКОУ «Петраковская средняя общеобразовательное школа» Хасавюртовского района республика Дагестан

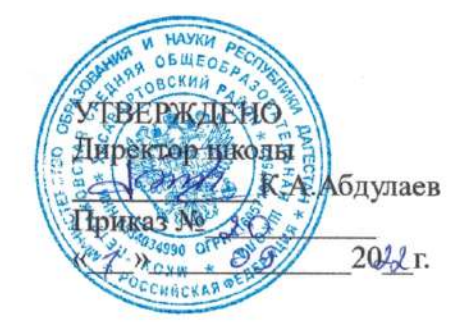

# Рабочая программа дополнительного образования по виртуальной реальности «Разработка приложений виртуальной и дополненной реальности»

Возраст учащихся 12-18 лет. Срок реализации программы -1 год Количество часов: 34 Учитель: Ханипаева Ш.Г

2022/2023 год

#### **Пояснительная записка**

#### Программа **« Разработка VR/AR приложений»**

1 час в неделю, 34 часа в год.

Составлена на основании:

- Закона Российской Федерации «Об образовании в Российской Федерации» от 29.12.2012 года № 273;

-Концепции преподавания предметной области «Технология» в образовательных организациях Российской Федерации, реализующих основные общеобразовательные программы»;

- Распоряжения Министерства просвещения РФ от 01.03.2019 г № Р-23 «Методические рекомендации по созданию мест для реализации основных и дополнительных общеобразовательных программ цифрового, естественнонаучного, технического и гуманитарного профилей в образовательных организациях, расположенных в сельской местности и малых городах, и дистанционных программ обучения определённых категорий обучающихся, в том числе на базе сетевого взаимодействия»;

- Приказа МОН и МП КК №361от 05.02.2019г. «О внесении изменений в приказ министерства образования, науки и молодежной политики от 28 октября 2018 г. №3840 «об утверждении комплекса мер, Концепции по реализации мероприятия федерального проекта «Современная школа» по обновлению материально технической базы для формирования у обучающихся современных технологических и гуманитарных навыков».

Рабочая программа курса разработана на основании программ технопарка «Кванториум» и направлена на развитие технического направления.

**Актуальность:** виртуальная и дополненная реальности — особые технологические направления, тесно связанные с другими. Эти технологии включены в список ключевых и оказывают существенное влияние на развитие рынков. Практически для каждой перспективной позиции будущего крайне полезны будут знания из области 3Dмоделирования, основ программирования, компьютерного зрения и т. п.

Согласно многочисленным исследованиям, VR/AR-рынок развивается по экспоненте — соответственно, ему необходимы компетентные специалисты.

0

В ходе практических занятий по программе вводного модуля обучающиеся познакомятся с виртуальной, дополненной и смешанной реальностями, поймут их особенности и возможности, выявят возможные способы применения, а также определят наиболее интересные направления для дальнейшего углубления, параллельно развивая навыки дизайн-мышления, дизайн-анализа и способность создавать новое и востребованное.

Синергия методов и технологий, используемых в направлении «Разработка приложений виртуальной и дополненной реальности», даст обучающемуся уникальные метапредметные компетенции, которые будут полезны в сфере проектирования, моделирования объектов и процессов, разработки приложений и др.

Программа даёт необходимые компетенции для дальнейшего углублённого освоения дизайнерских навыков и методик проектирования. Основными направлениями в изучении технологий виртуальной и дополненной реальности, с которыми познакомятся обучающиеся в рамках модуля, станут начальные знания о разработке приложений для различных устройств, основы компьютерного зрения, базовые понятия 3D-моделирования.

Через знакомство с технологиями создания собственных устройств и разработки приложений будут развиваться исследовательские, инженерные и проектные компетенции.

Освоение этих технологий подразумевает получение ряда базовых компетенций, владение которыми критически необходимо любому специалисту на конкурентном рынке труда в STEAM-профессиях.

Цель программы: формирование уникальных Hard- и Soft-компетенций по работе с VR/AR-технологиями через использование кейс-технологий.

#### Задачи программы:

#### Обучающие:

- базовые понятия сферы разработки приложений - объяснить виртуальной  $\overline{M}$ дополненной реальности: ключевые особенности технологий и их различия между собой, панорамное фото и видео, трекинг реальных объектов, интерфейс, полигональное моделирование;
- сформировать навыки выполнения технологической цепочки разработки приложений для мобильных устройств и/или персональных компьютеров с использованием специальных программных сред;

 $\mathbf{1}$ 

- сформировать базовые навыки работы в программах для разработки приложений с виртуальной и дополненной реальностью;
- сформировать базовые навыки работы в программах для трёхмерного моделирования;
- научить использовать и адаптировать трёхмерные модели, находящиеся в открытом доступе, для задач кейса;
- сформировать базовые навыки работы в программах для разработки графических интерфейсов;
- привить навыки проектной деятельности, в том числе использование инструментов планирования.

#### *Развивающие*:

- − на протяжении всех занятий формировать 4K-компетенции (критическое мышление, креативное мышление, коммуникация, кооперация);
- способствовать расширению словарного запаса;
- − способствовать развитию памяти, внимания, технического мышления, изобретательности;
- − способствовать развитию алгоритмического мышления;
- − способствовать формированию интереса к техническим знаниям;
- способствовать формированию умения практического применения полученных знаний;
- − сформировать умение формулировать, аргументировать и отстаивать своё мнение;
- сформировать умение выступать публично с докладами, презентациями и т. п.

#### *Воспитательные*:

- − воспитывать аккуратность и дисциплинированность при выполнении работы;
- способствовать формированию положительной мотивации к трудовой деятельности;
- способствовать формированию опыта совместного и индивидуального творчества при выполнении командных заданий;
- − воспитывать трудолюбие, уважение к труду;
- − формировать чувство коллективизма и взаимопомощи;

- воспитывать чувство патриотизма, гражданственности, гордости за достижения отечественной ИТ-отрасли.

#### Прогнозируемые результаты и способы их проверки

#### Личностные результаты:

- критическое отношение к информации и избирательность её восприятия;  $-$
- осмысление мотивов своих действий при выполнении заданий;
- развитие любознательности, сообразительности при выполнении разнообразных заданий проблемного и эвристического характера;
- развитие внимательности, настойчивости, целеустремлённости, умения преодолевать трудности;
- развитие самостоятельности суждений, независимости и нестандартности мышления;
- освоение социальных норм, правил поведения, ролей и форм социальной жизни в группах и сообществах;
- формирование коммуникативной компетентности в общении и сотрудничестве с другими обучающимися.

#### Метапредметные результаты:

#### Регулятивные универсальные учебные действия:

- умение принимать и сохранять учебную задачу;
- умение планировать последовательность шагов алгоритма для достижения цели;
- умение ставить цель (создание творческой работы), планировать достижение этой цели;
- умение осуществлять итоговый и пошаговый контроль по результату;
- способность адекватно воспринимать оценку наставника и других обучающихся;
- умение различать способ и результат действия;
- умение вносить коррективы в действия в случае расхождения результата решения задачи на основе её оценки и учёта характера сделанных ошибок;
- умение в сотрудничестве ставить новые учебные задачи;
- способность проявлять познавательную инициативу в учебном сотрудничестве;
- умение осваивать способы решения проблем творческого характера в жизненных ситуациях;
- умение оценивать получающийся творческий продукт и соотносить его с изначальным замыслом, выполнять по необходимости коррекции либо продукта, либо замысла.

#### *Познавательные универсальные учебные действия*:

- умение осуществлять поиск информации в индивидуальных информационных архивах обучающегося, информационной среде образовательного учреждения, федеральных хранилищах информационных образовательных ресурсов;
- умение использовать средства информационных и коммуникационных технологий для решения коммуникативных, познавательных и творческих задач;
- умение ориентироваться в разнообразии способов решения задач;
- умение осуществлять анализ объектов с выделением существенных и несущественных признаков;
- умение проводить сравнение, классификацию по заданным критериям;
- умение строить логические рассуждения в форме связи простых суждений об объекте;
- умение устанавливать аналогии, причинно-следственные связи;
- умение моделировать, преобразовывать объект из чувственной формы в модель, где выделены существенные характеристики объекта (пространственно-графическая или знаково-символическая);
- умение синтезировать, составлять целое из частей, в том числе самостоятельно достраивать с восполнением недостающих компонентов.

#### *Коммуникативные универсальные учебные действия*:

- − умение аргументировать свою точку зрения на выбор оснований и критериев при выделении признаков, сравнении и классификации объектов;
- умение выслушивать собеседника и вести диалог;
- − способность признавать возможность существования различных точек зрения и право каждого иметь свою;
- − умение планировать учебное сотрудничество с наставником и другими обучающимися: определять цели, функции участников, способы взаимодействия;
- умение осуществлять постановку вопросов: инициативное сотрудничество в поиске и сборе информации;
- умение разрешать конфликты: выявление, идентификация проблемы, поиск и оценка альтернативных способов разрешения конфликта, принятие решения и его реализация;
- умение с достаточной полнотой и точностью выражать свои мысли в соответствии с задачами и условиями коммуникации;
- владение монологической и диалогической формами речи.

#### Предметные результаты

В результате освоения программы обучающиеся должны

#### знать:

- ключевые особенности технологий виртуальной и дополненной реальности;
- принципы работы приложений с виртуальной и дополненной реальностью;
- перечень современных устройств, используемых для работы с технологиями, и их предназначение;
- основной функционал программ для трёхмерного моделирования;
- принципы и способы разработки приложений с виртуальной и дополненной реальностью;
- основной функционал программных сред для разработки приложений с виртуальной и дополненной реальностью;
- особенности разработки графических интерфейсов.

#### уметь:

- настраивать и запускать шлем виртуальной реальности;
- устанавливать и тестировать приложения виртуальной реальности;
- самостоятельно собирать очки виртуальной реальности;
- формулировать задачу на проектирование исходя из выявленной проблемы;
- уметь пользоваться различными методами генерации идей;
- выполнять примитивные операции в программах для трёхмерного моделирования;
- выполнять примитивные операции в программных средах для разработки приложений  $$ с виртуальной и дополненной реальностью;
- − компилировать приложение для мобильных устройств или персональных компьютеров и размещать его для скачивания пользователями;
- − разрабатывать графический интерфейс (UX/UI);
- − разрабатывать все необходимые графические и видеоматериалы для презентации проекта;
- представлять свой проект.

#### *владеть*:

- − основной терминологией в области технологий виртуальной и дополненной реальности;
- − базовыми навыками трёхмерного моделирования;
- − базовыми навыками разработки приложений с виртуальной и дополненной реальностью;
- − знаниями по принципам работы и особенностям устройств виртуальной и дополненной реальности.

#### **Формы подведения итогов реализации общеобразовательной программы**

Подведение итогов реализуется в рамках защиты результатов выполнения Кейса 1.

#### **Формы демонстрации результатов обучения**

Представление результатов образовательной деятельности пройдёт в форме публичной презентации решений кейсов командами и последующих ответов выступающих на вопросы наставника и других команд.

#### **Формы диагностики результатов обучения**

Беседа, тестирование, опрос.

#### **Содержание программы курса**

Программа предполагает постепенное расширение знаний и их углубление, а также приобретение умений в области проектирования, конструирования и изготовления творческого продукта.

В основе образовательного процесса лежит проектный подход. Основная форма подачи теории — интерактивные лекции и пошаговые мастер-классы в группах до 10–15 человек. Практические задания планируется выполнять как индивидуально и в парах, так и в малых группах. Занятия проводятся в виде бесед, семинаров, лекций: для наглядности подаваемого материала используется различный мультимедийный материал презентации, видеоролики, приложения пр.

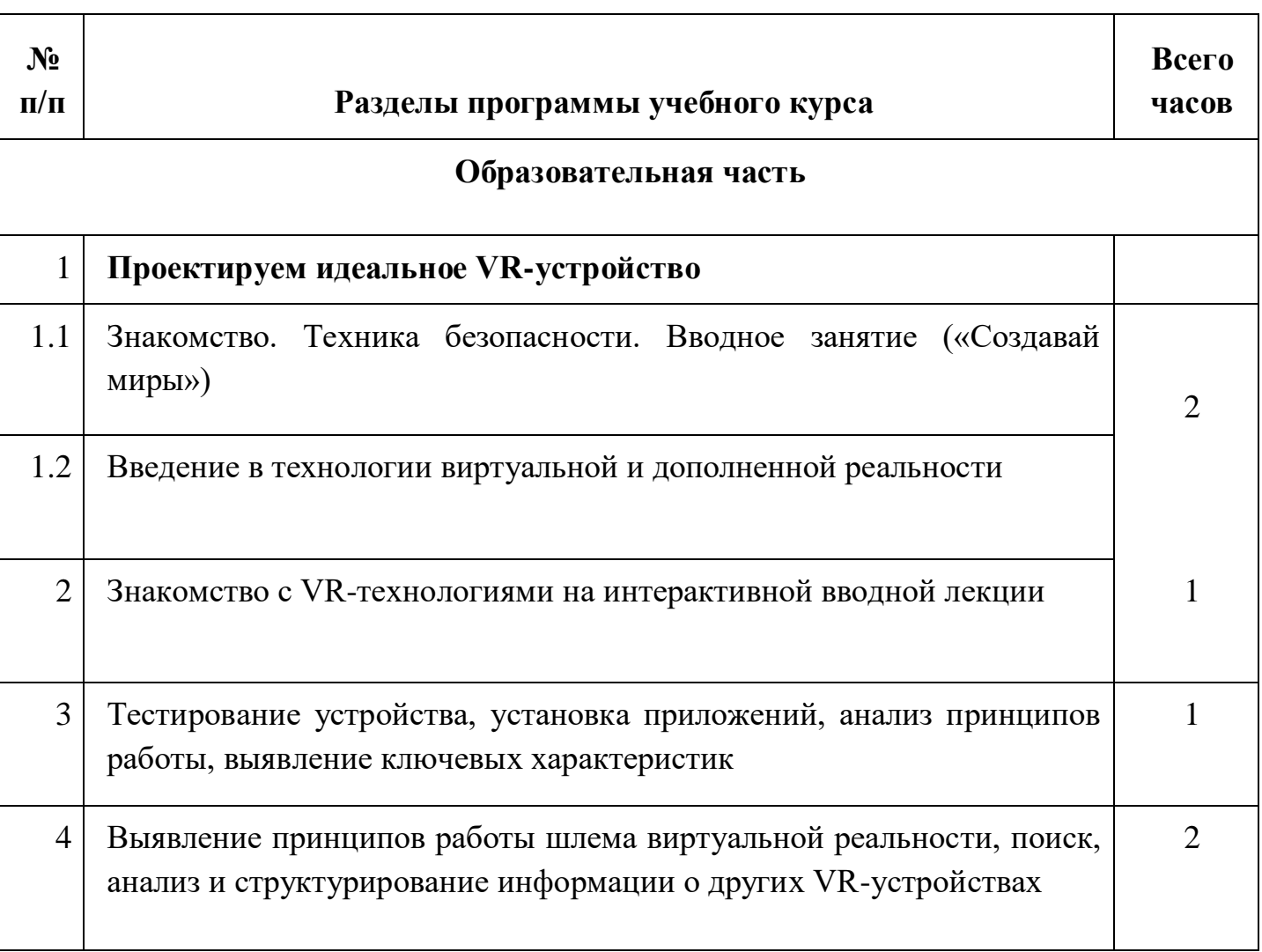

#### **Тематическое планирование**

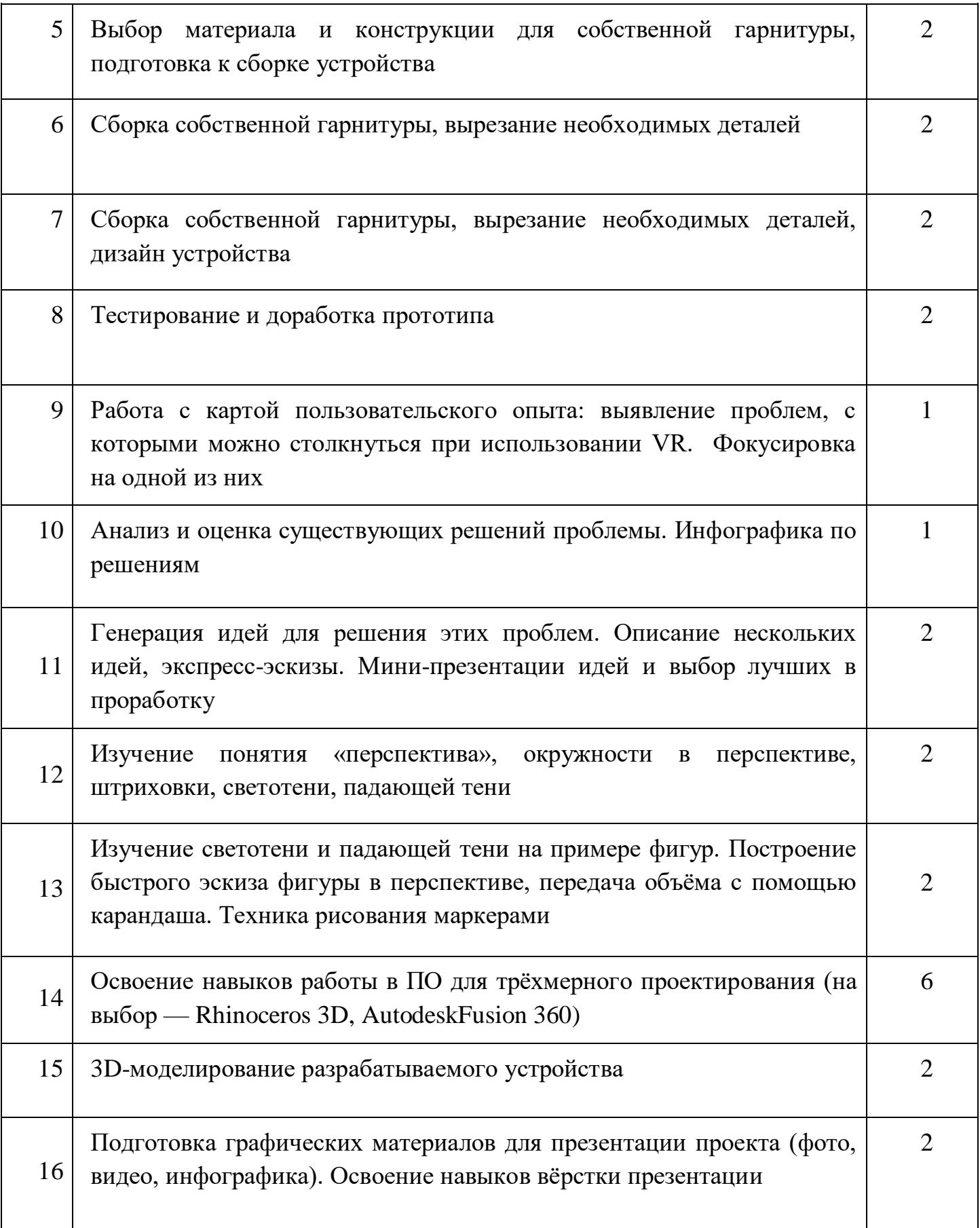

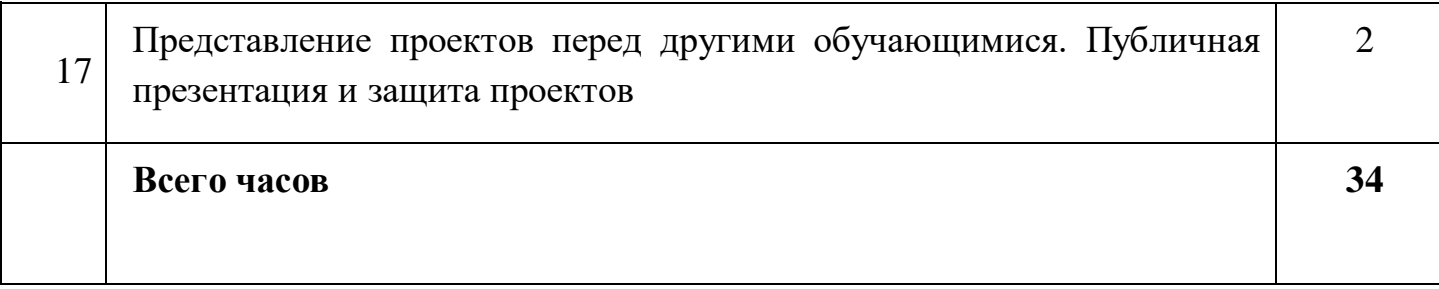

# **Тематическое планирование.**

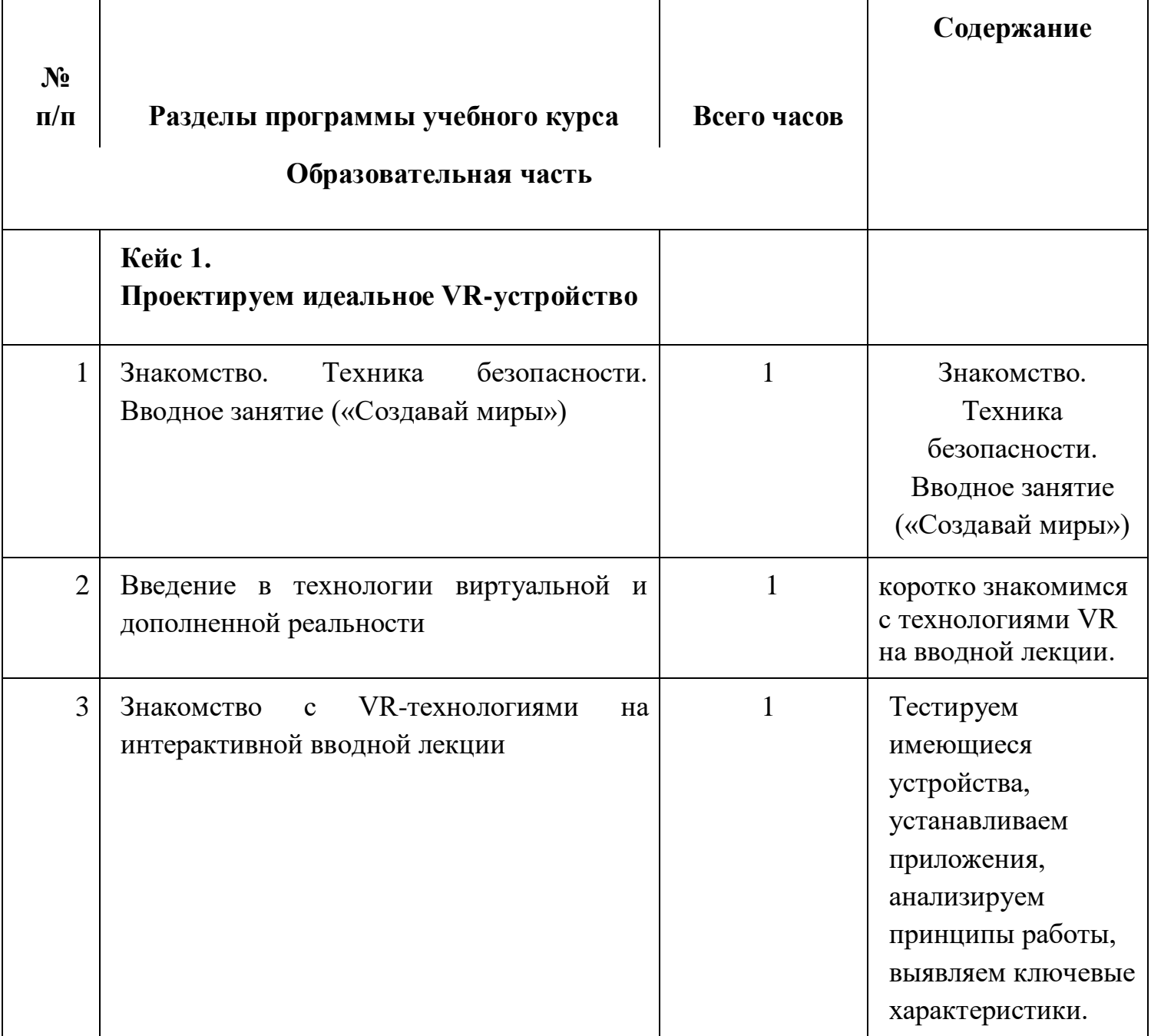

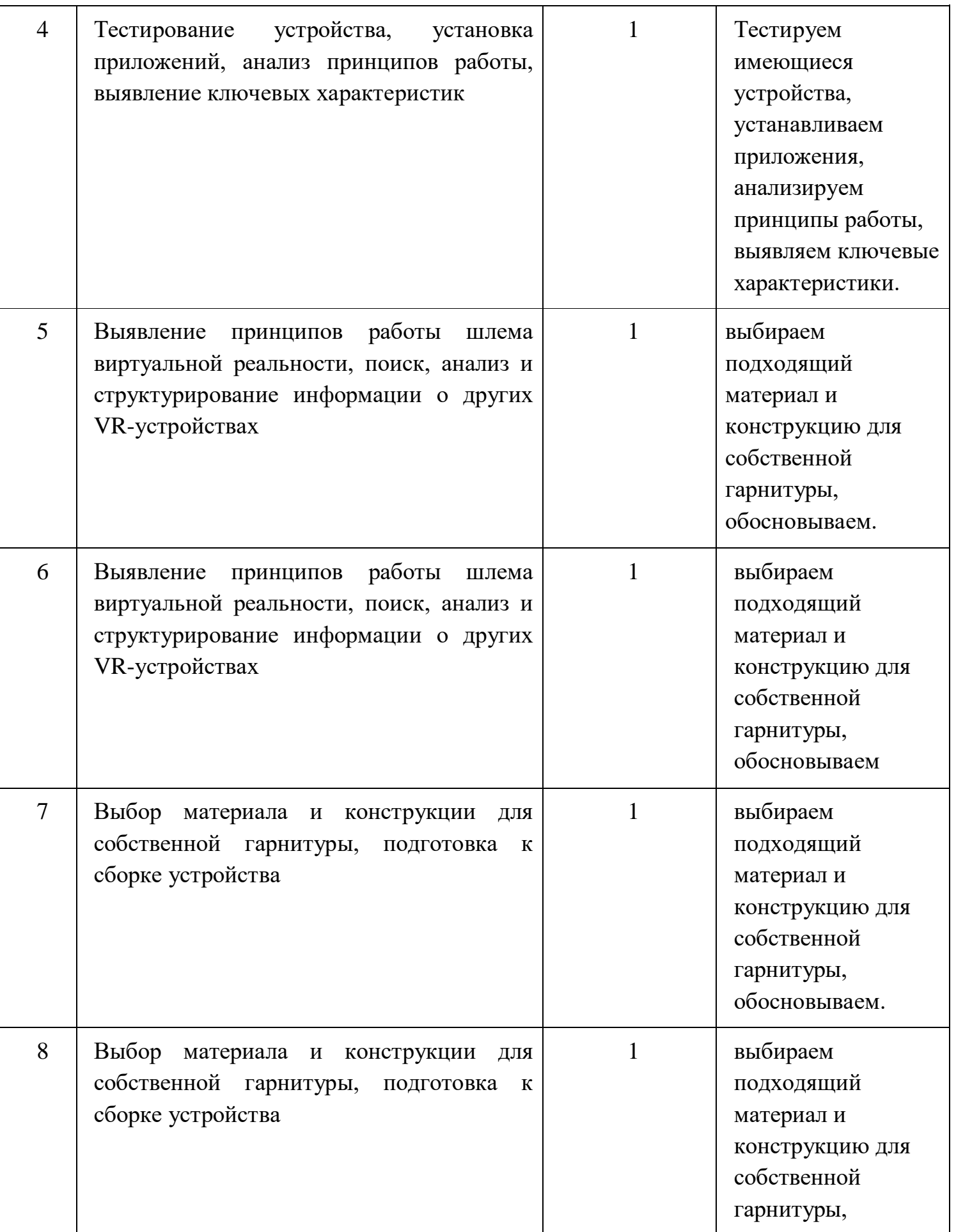

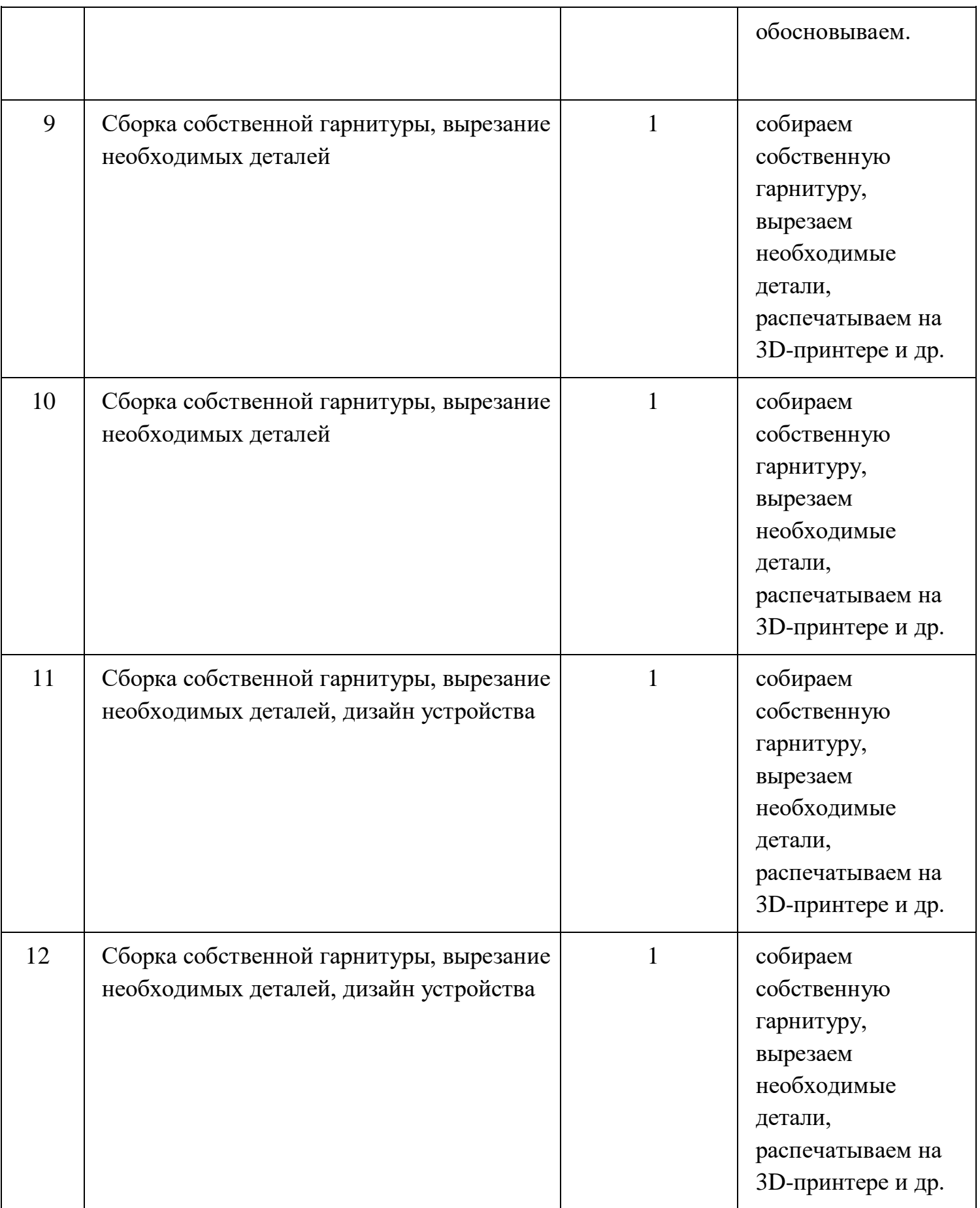

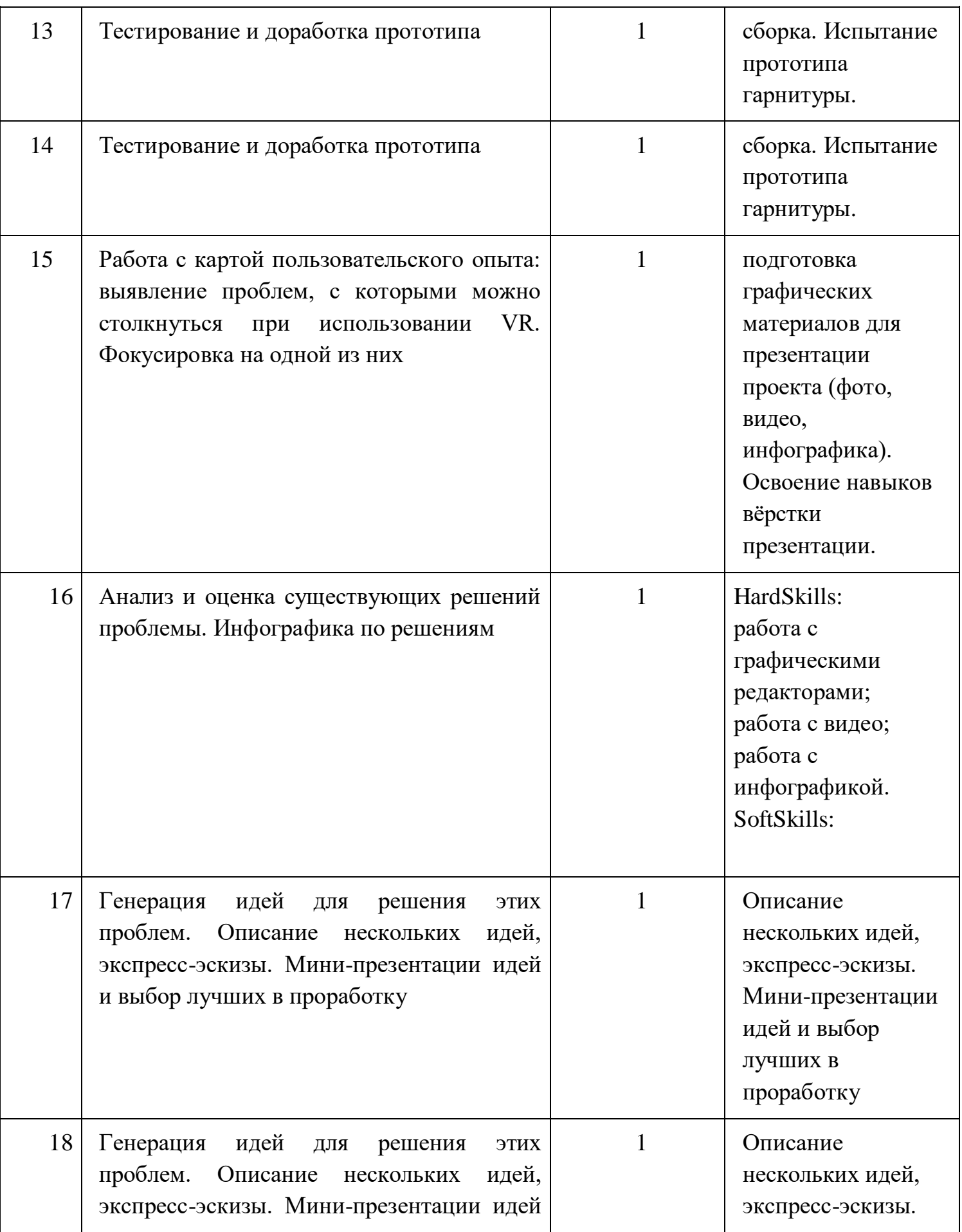

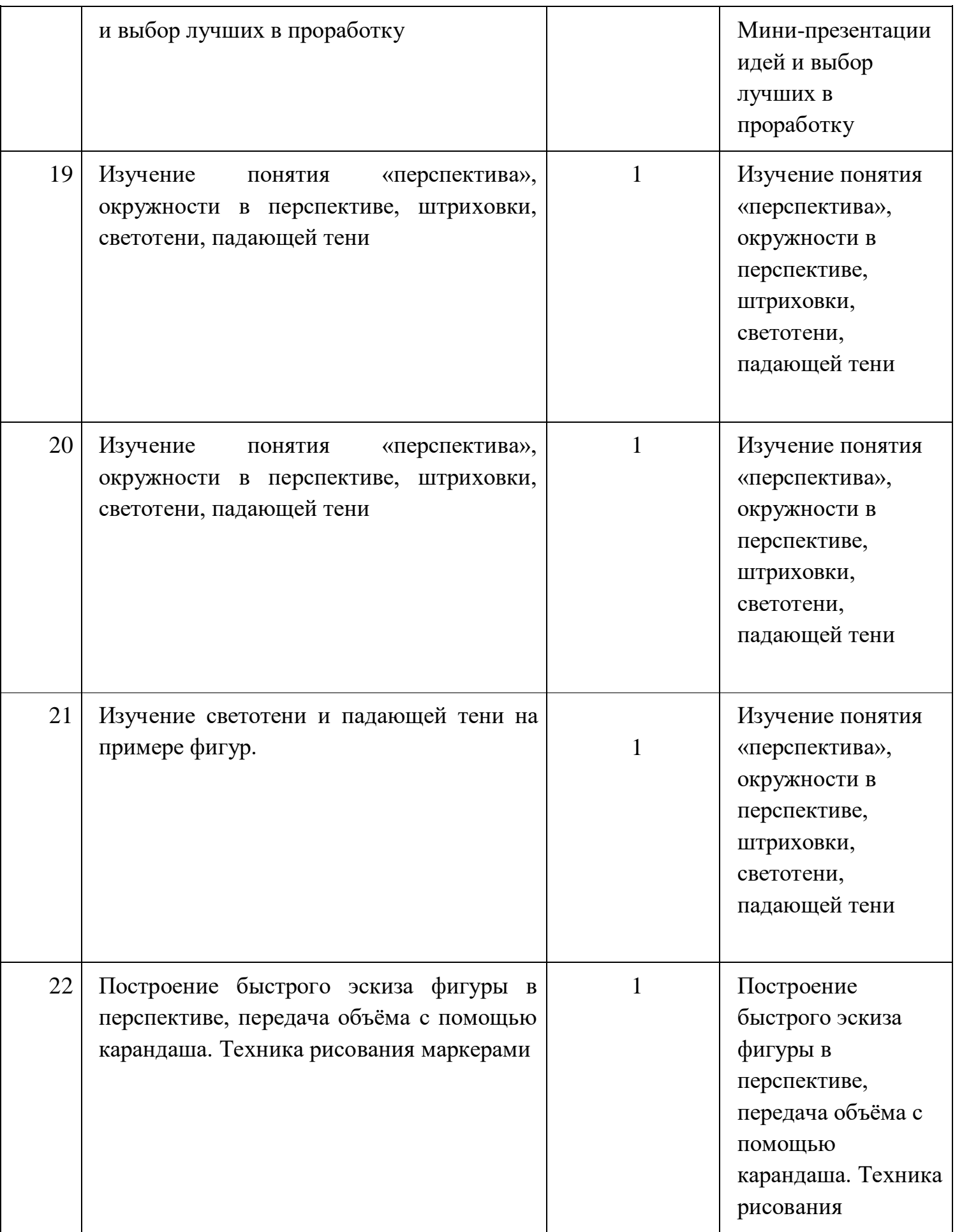

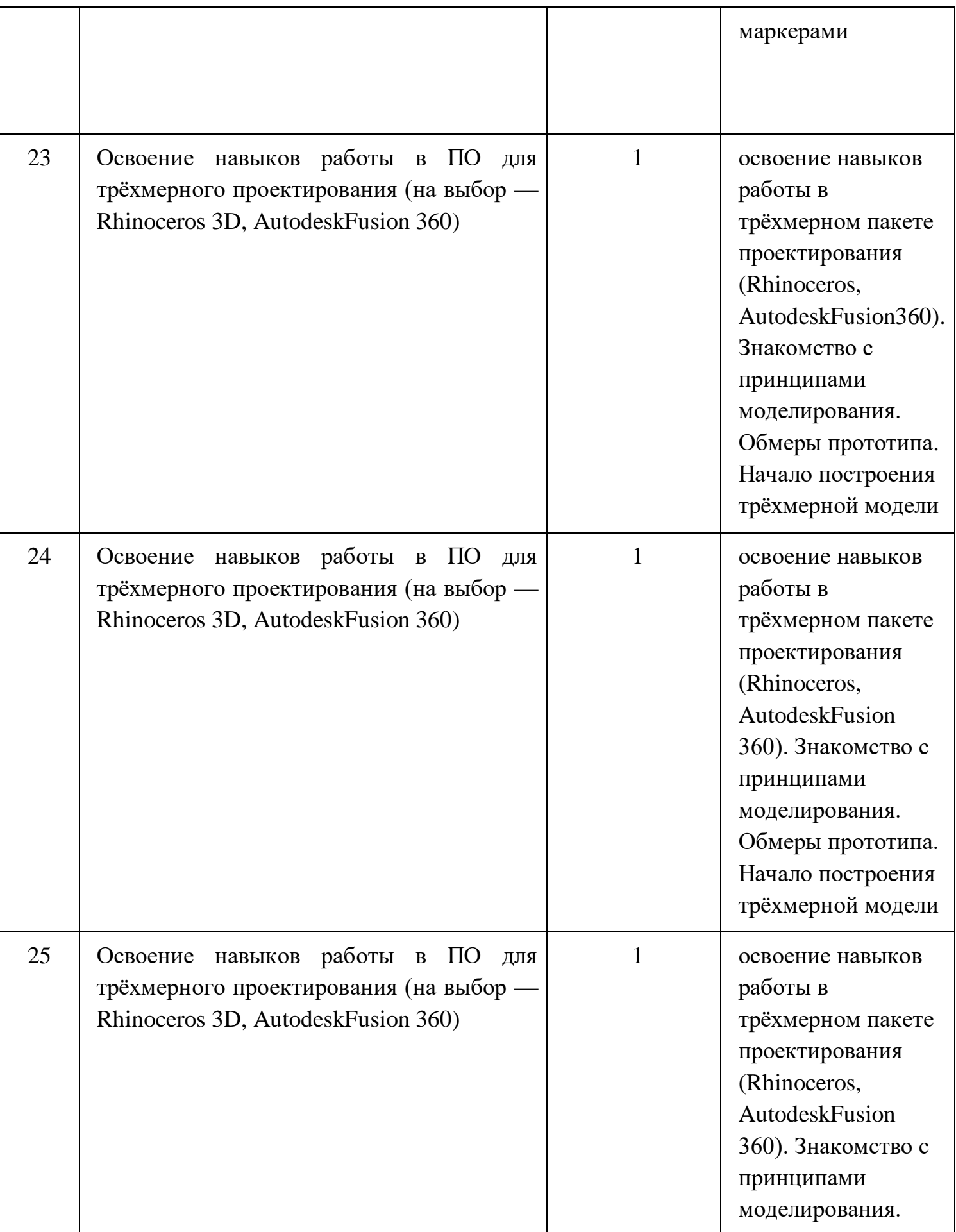

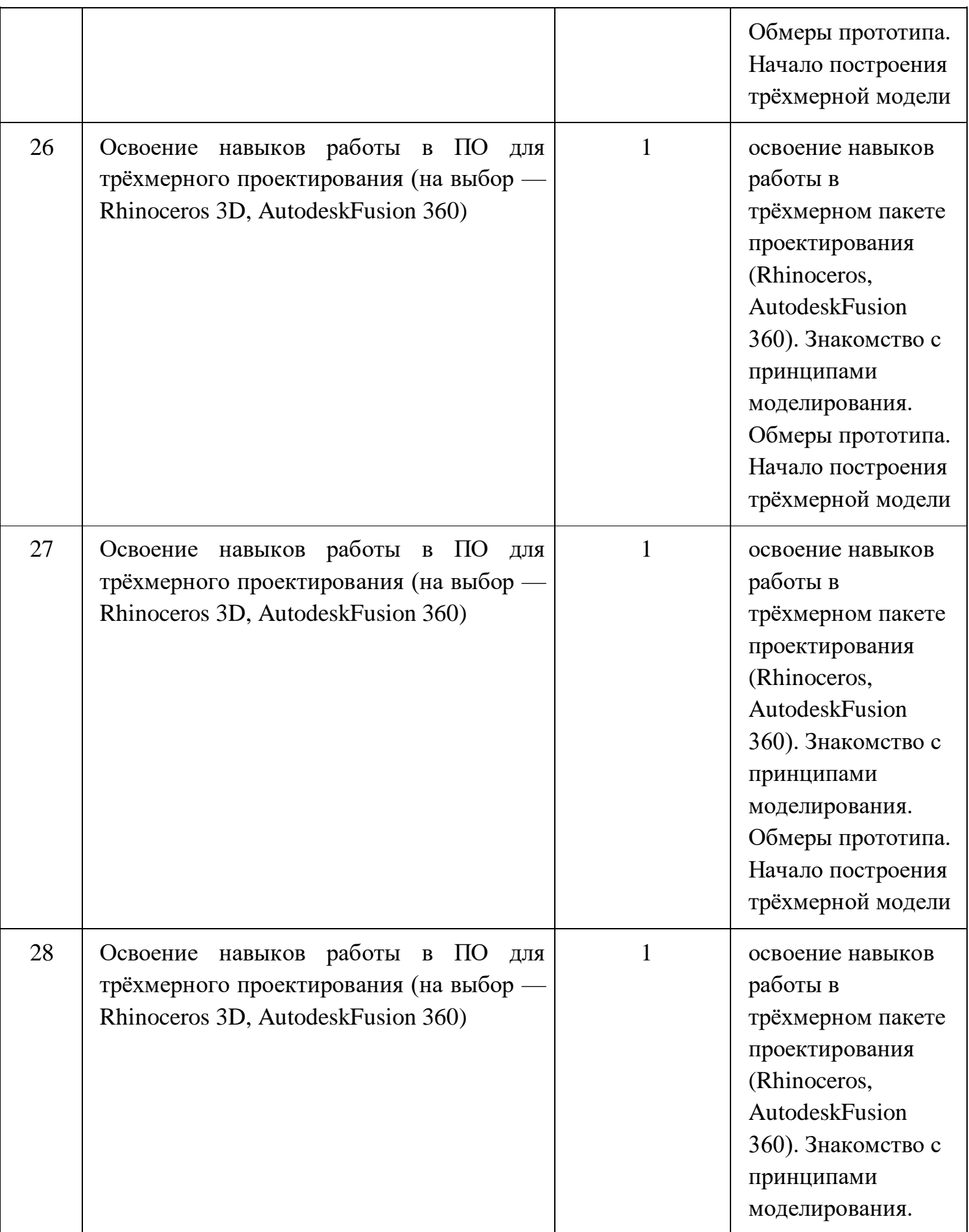

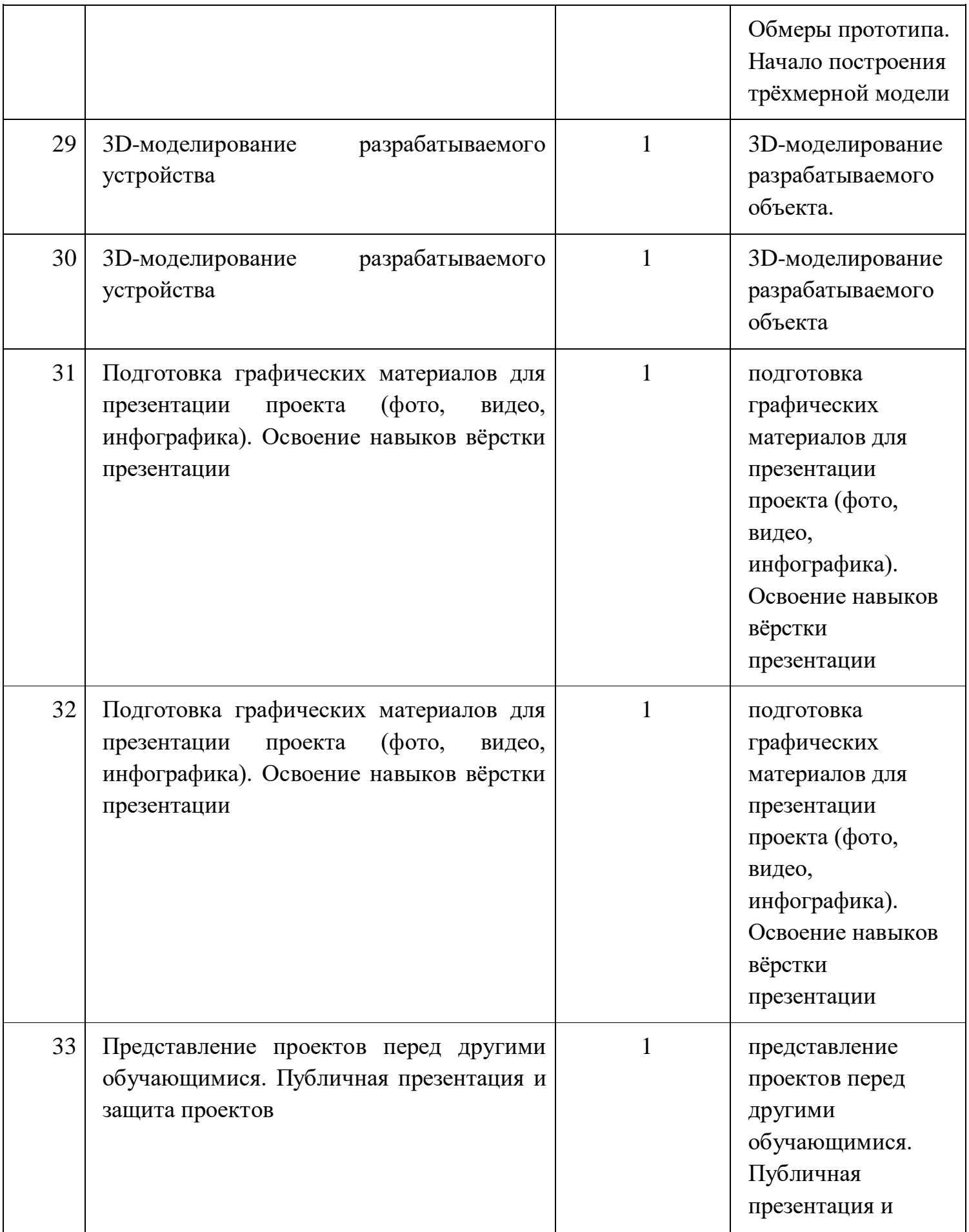

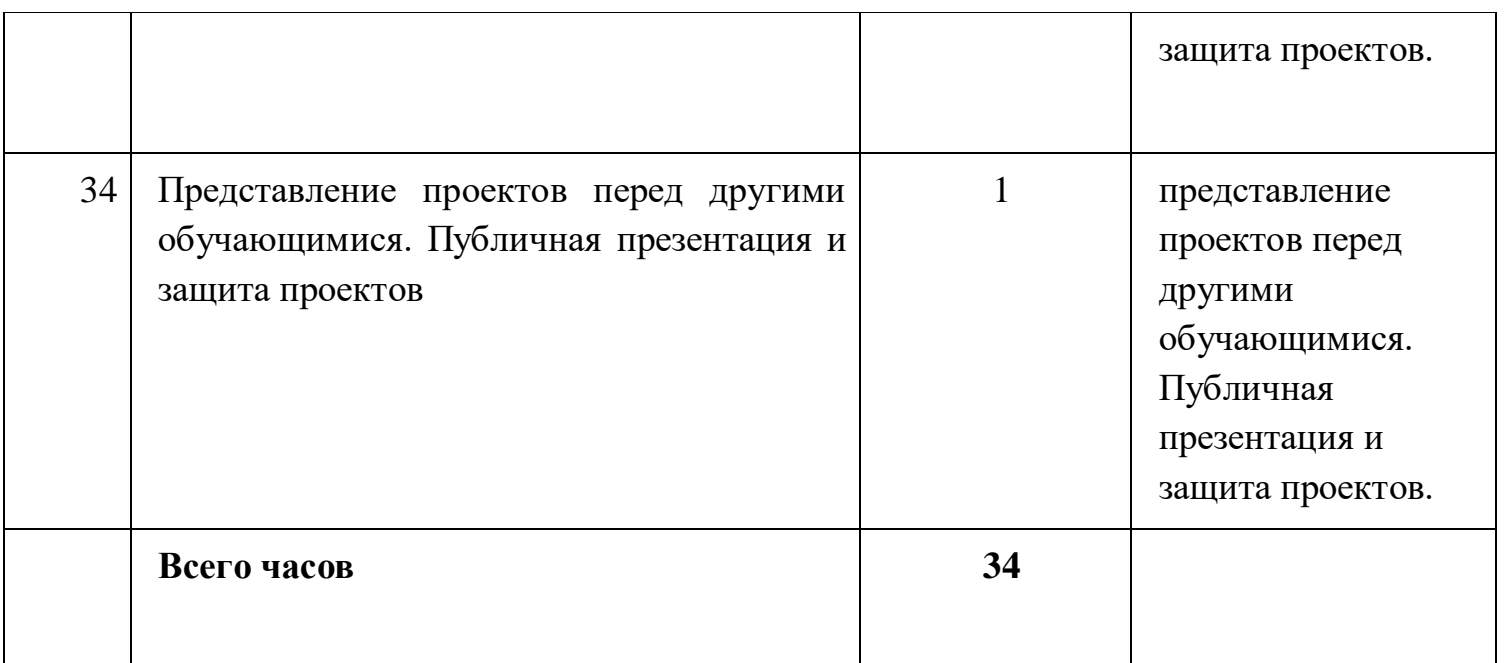

#### **Содержание тем программы**

### **Кейс 1. Проектируем идеальное VR-устройство**

В рамках первого кейса (34 ч) обучающиеся исследуют существующие модели устройств виртуальной реальности, выявляют ключевые параметры, а затем выполняют проектную задачу — конструируют собственное VR-устройство. Обучающиеся исследуют VR-контроллеры и обобщают возможные принципы управления системами виртуальной реальности. Сравнивают различные типы управления и делают выводы о том, что необходимо для «обмана» мозга и погружения в другой мир.

Обучающиеся смогут собрать собственную модель VR-гарнитуры: спроектировать, смоделировать, вырезать/распечатать на 3D-принтере нужные элементы, а затем протестировать самостоятельно разработанное устройство.

#### **Кадровые условия реализации программы**

Требования к кадровым ресурсам:

- укомплектованность образовательного учреждения педагогическими, руководящими и иными работниками;
- уровень квалификации педагогических, руководящих и иных работников образовательного учреждения;
- непрерывность профессионального развития педагогических и руководящих работников образовательного учреждения, реализующего основную образовательную программу.

Компетенции педагогического работника, реализующего основную образовательную программу:

- обеспечивать условия для успешной деятельности, позитивной мотивации, а также самомотивированияобучающихся;
- осуществлять самостоятельный поиск и анализ информации с помощью современных информационно-поисковых технологий;
- владение инструментами проектной деятельности;
- умение организовывать и сопровождать учебно-исследовательскую и проектную деятельность обучающихся;
- умение интерпретировать результаты достижений обучающихся;
- базовые навыки работы в программах для трёхмерного моделирования (3ds Max, Blender 3D, Maya и др.);
- базовые навыки работы в программных средах по разработке приложений с виртуальной и дополненной реальностью (Unity3D, UnrealEngine и др.).

#### **Материально-технические условия реализации программы**

#### **Аппаратное и техническое обеспечение:**

− Рабочее место обучающегося:

ноутбук: производительность процессора (по тесту PassMark — CPU BenchMark http://www.cpubenchmark.net/): не менее 2000 единиц; объём оперативной памяти: не менее 4 Гб; объём накопителя SSD/еММС: не менее 128 Гб (или соответствующий по характеристикам персональный компьютер с монитором, клавиатурой и колонками);

мышь.

− Рабочее место наставника:

ноутбук: процессор IntelCore i5-4590/AMD FX 8350 — аналогичная или более новая модель, графический процессор NVIDIA GeForce GTX 970, AMD Radeon R9 290 — аналогичная или более новая модель, объём оперативной памяти: не менее 4 Гб, видеовыход HDMI 1.4, DisplayPort 1.2 или более новая модель (или соответствующий по характеристикам персональный компьютер с монитором, клавиатурой и колонками);

шлем виртуальной реальности HTC Vive или ViveProFullKit — 1 шт.;

личные мобильные устройства обучающихся и/или наставника с операционной системой Android;

презентационное оборудование с возможностью подключения к компьютеру — 1 комплект;

флипчарт с комплектом листов/маркерная доска, соответствующий набор письменных принадлежностей — 1 шт.; единая сеть Wi-Fi.

#### **Программное обеспечение:**

− офисное программное обеспечение;

- − программное обеспечение для трёхмерного моделирования (AutodeskFusion 360; Autodesk 3ds Max/Blender 3D/Maya);
- − программная среда для разработки приложений с виртуальной и дополненной реальностью (Unity 3D/UnrealEngine);
- графический редактор на выбор наставника.

Расходные материалы:

бумага А4 для рисования и распечатки — минимум 1 упаковка 200 листов;

бумага А3 для рисования — минимум по 3 листа на одного обучающегося;

набор простых карандашей — по количеству обучающихся;

набор чёрных шариковых ручек — по количеству обучающихся;

клей ПВА — 2 шт.;

- клей-карандаш по количеству обучающихся;
- скотч прозрачный/матовый 2 шт.;
- скотч двусторонний 2 шт.;
- картон/гофрокартон для макетирования 1200\*800 мм, по одному листу на двух обучающихся;
- нож макетный по количеству обучающихся;
- лезвия для ножа сменные 18 мм 2 шт.;
- ножницы по количеству обучающихся;
- коврик для резки картона по количеству обучающихся;
- линзы 25 мм или 34 мм комплект, по количеству обучающихся;
- дополнительно PLA-пластик 1,75 REC нескольких цветов.

## **Перечень рекомендуемых источников**

1. [Адриан Шонесси.](http://www.ozon.ru/person/31288915/) Как стать дизайнером, не продав душу дьяволу / Питер.

2. [Жанна Лидтка,](http://www.ozon.ru/person/30061607/) [Тим Огилви.](http://www.ozon.ru/person/30061608/) Думай как дизайнер. Дизайн-мышление для менеджеров / Манн, Иванов и Фербер.

3. [Майкл Джанда.](http://www.ozon.ru/person/30848066/) Сожги своё портфолио! То, чему не учат в дизайнерских школах / Питер.

4. [Фил Кливер.](http://www.ozon.ru/person/2308855/) Чему вас не научат в дизайн-школе / Рипол Классик.

5. [BjarkiHallgrimsson.](http://www.amazon.com/s/ref=rdr_ext_aut?_encoding=UTF8&index=books&field-author=Bjarki%20Hallgrimsson) Prototyping and Modelmaking for Product Design (Portfolio Skills) / Paperback, 2012.

6. [Jennifer Hudson.](http://www.amazon.com/s/ref=dp_byline_sr_book_1?ie=UTF8&text=Jennifer+Hudson&search-alias=books&field-author=Jennifer+Hudson&sort=relevancerank) Process 2nd Edition: 50 Product Designs from Concept to Manufacture.

7. Jim Lesko. Industrial Design: Materials and Manufacturing Guide.

8. [Kevin Henry.](http://www.amazon.com/s/ref=rdr_ext_aut?_encoding=UTF8&index=books&field-author=Kevin%20Henry) Drawing for Product Designers (Portfolio Skills: Product Design) / Paperback, 2012.

9. [KoosEissen,](http://www.amazon.com/s/ref=rdr_ext_aut?_encoding=UTF8&index=books&field-author=Koos%20Eissen) [RoselienSteur.](http://www.amazon.com/s/ref=rdr_ext_aut?_encoding=UTF8&index=books&field-author=Roselien%20Steur) Sketching: Drawing Techniques for Product Designers / Hardcover, 2009.

10. Kurt Hanks, [Larry Belliston.](http://www.amazon.com/s/ref=dp_byline_sr_book_2?ie=UTF8&text=Larry+Belliston&search-alias=books&field-author=Larry+Belliston&sort=relevancerank) Rapid Viz: A New Method for the Rapid Visualization of Ideas.

11. Rob Thompson. Prototyping and Low-Volume Production (The Manufacturing Guides).

12. Rob Thompson. Product and Furniture Design (The Manufacturing Guides).

13. Rob Thompson, [Martin Thompson.](http://www.amazon.com/s/ref=dp_byline_sr_book_2?ie=UTF8&text=Martin+Thompson&search-alias=books&field-author=Martin+Thompson&sort=relevancerank) Sustainable Materials, Processes and Production (The Manufacturing Guides).

14. [Susan Weinschenk.](http://www.amazon.com/s/ref=dp_byline_sr_book_1?ie=UTF8&text=Susan+Weinschenk&search-alias=books&field-author=Susan+Weinschenk&sort=relevancerank) 100 Things Every Designer Needs to Know About People (Voices That Matter).

15. http://holographica.space.

16. [http://bevirtual.ru.](http://bevirtual.ru/)

17. [https://vrgeek.ru.](https://vrgeek.ru/)

18. [https://habrahabr.ru/hub/virtualization/.](https://habrahabr.ru/hub/virtualization/)

19. [https://geektimes.ru.](https://geektimes.ru/)

20. [http://www.virtualreality24.ru/.](http://www.virtualreality24.ru/)

21. [https://hi-news.ru/tag/virtualnaya-realnost.](https://hi-news.ru/tag/virtualnaya-realnost)

22. [https://hi-news.ru/tag/dopolnennaya-realnost.](https://vk.com/away.php?to=https%3A%2F%2Fhi-news.ru%2Ftag%2Fdopolnennaya-realnost&cc_key=)

23. [http://www.rusoculus.ru/forums/.](http://www.rusoculus.ru/forums/)

24. [http://3d-vr.ru/.](https://vk.com/away.php?to=http%3A%2F%2F3d-vr.ru%2F&cc_key=)

25. [VRBE.ru.](https://vk.com/away.php?to=http%3A%2F%2FVRBE.ru&cc_key=)

26. [http://www.vrability.ru/.](https://vk.com/away.php?to=http%3A%2F%2Fwww.vrability.ru%2F&cc_key=)

27. [https://hightech.fm/.](https://vk.com/away.php?to=https%3A%2F%2Fhightech.fm%2F&cc_key=)

28. [http://www.vrfavs.com/.](http://www.vrfavs.com/)

29. [http://designet.ru/.](http://designet.ru/)

30. [https://www.behance.net/.](https://www.behance.net/)

31. [http://www.notcot.org/.](http://www.notcot.org/)

- 32. [http://mocoloco.com/.](http://mocoloco.com/)
- 33. [https://www.youtube.com/channel/UCOzx6PA0tgemJl1Ypd\\_1FTA.](https://www.youtube.com/channel/UCOzx6PA0tgemJl1Ypd_1FTA)
- 34. [https://vimeo.com/idsketching.](https://vimeo.com/idsketching)
- 35. [https://ru.pinterest.com/search/pins/?q=design%20sketching&rs=typed&term\\_meta\[\]=design](https://ru.pinterest.com/search/pins/?q=design%20sketching&rs=typed&term_meta%5b%5d=design%7Ctyped&term_meta%5b%5d=sketching%7Ctyped)
- [%7Ctyped&term\\_meta\[\]=sketching%7Ctyped.](https://ru.pinterest.com/search/pins/?q=design%20sketching&rs=typed&term_meta%5b%5d=design%7Ctyped&term_meta%5b%5d=sketching%7Ctyped)
- 36. [https://www.behance.net/gallery/1176939/Sketching-Marker-Rendering.](https://www.behance.net/gallery/1176939/Sketching-Marker-Rendering)